## **OŚWIADCZENIE MAJĄTKOWE**

radnego gminy

Leevicece dnia 25 04 2028 (miejscowość)

Uwaga:

- 1. Osoba składająca oświadczenie obowiązana jest do zgodnego z prawdą, starannego i zupełnego wypełnienia każdej z rubryk.
- 2. Jeżeli poszczególne rubryki nie znajdują w konkretnym przypadku zastosowania, należy wpisać "nie dotyczy".
- 3. Osoba składająca oświadczenie obowiązana jest określić przynależność poszczególnych składników majątkowych, dochodów i zobowiązań do majątku odrębnego i majątku objętego małżeńską wspólnością majątkową.
- 4. Oświadczenie o stanie majątkowym dotyczy majątku w kraju i za granicą.
- 5. Oświadczenie o stanie majątkowym obejmuje również wierzytelności pieniężne.
- 6. W części A oświadczenia zawarte są informacje jawne, w części B zaś informacje niejawne dotyczące adresu zamieszkania składającego oświadczenie oraz miejsca położenia nieruchomości.

**CZEŚĆ A** Ja, niżej podpisany(a), GROOM HCSZMOU,  $u \rightarrow u$ <br>urodzony(a) 05.03.1959. Trousport Bez Granic sic Ligs La, H. Tysela. (miejsce zatrudnienia, stanowisko lub funkcja)

po zapoznaniu się z przepisami ustawy z dnia 8 marca 1990 r. o samorządzie gminnym (Dz. U. z 2017 r. poz. 1875), zgodnie z art. 24h tej ustawy oświadczam, że posiadam wchodzące w skład małżeńskiej wspólności majątkowej lub stanowiące mój majątek odrębny:

 $\mathbf{I}$ .

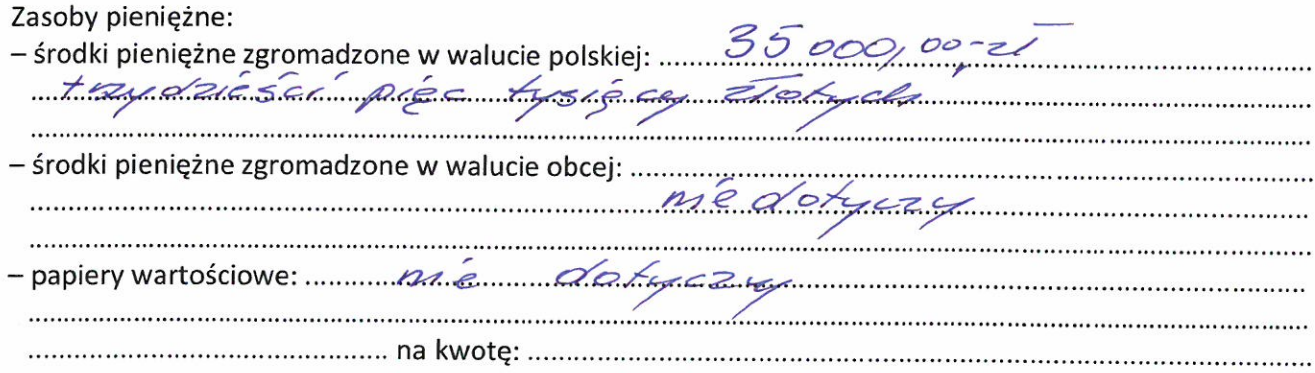

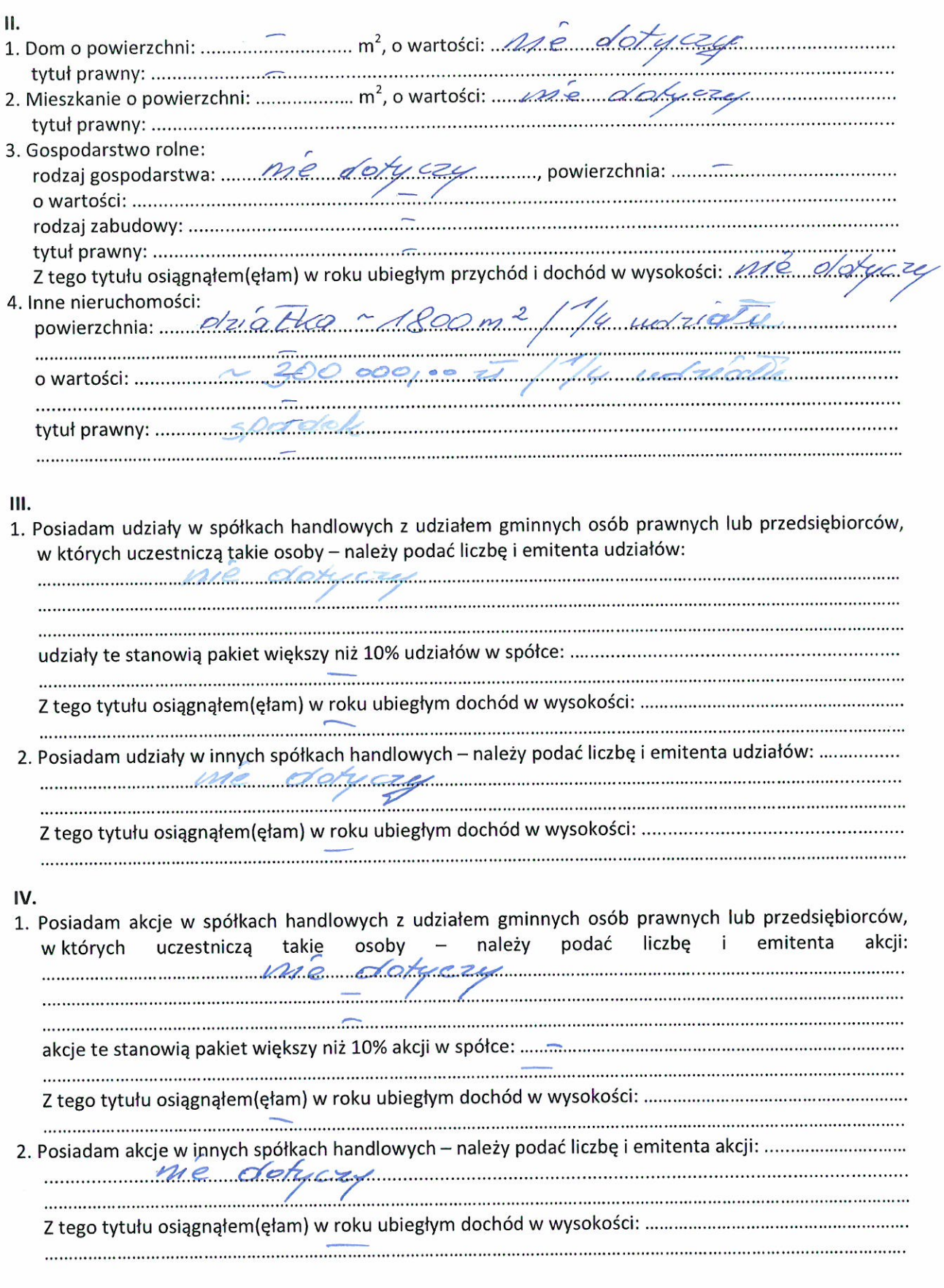

 $V_{\cdot}$ 

 $\overline{\overline{z}}$ 

Nabyłem(am) (nabył mój małżonek, z wyłączeniem mienia przynależnego do jego majątku odrębnego) od Skarbu Państwa, innej państwowej osoby prawnej, jednostek samorządu terytorialnego, ich związków, komunalnej osoby prawnej lub związku metropolitalnego następujące mienie, które podlegało 

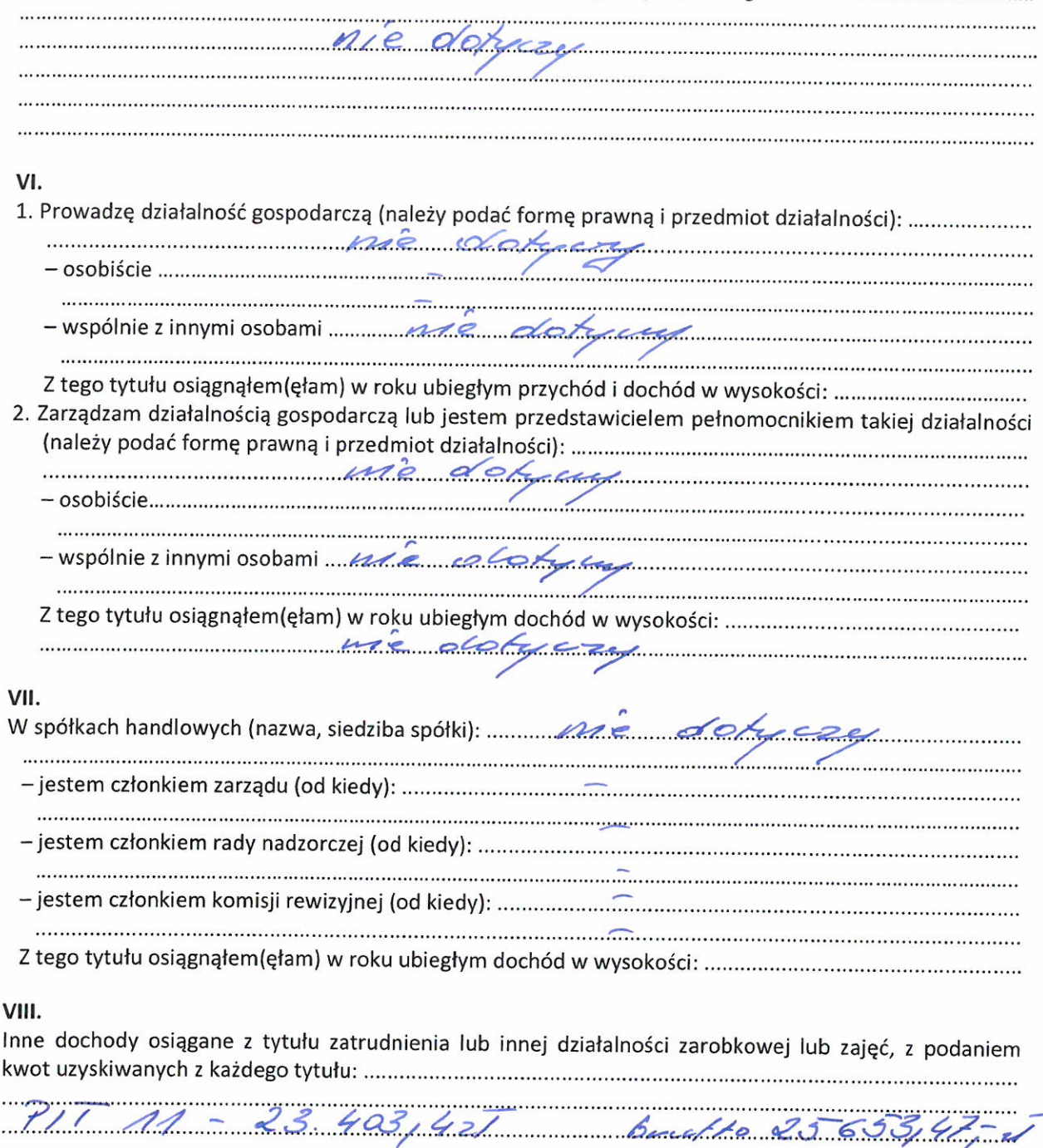

## IX.

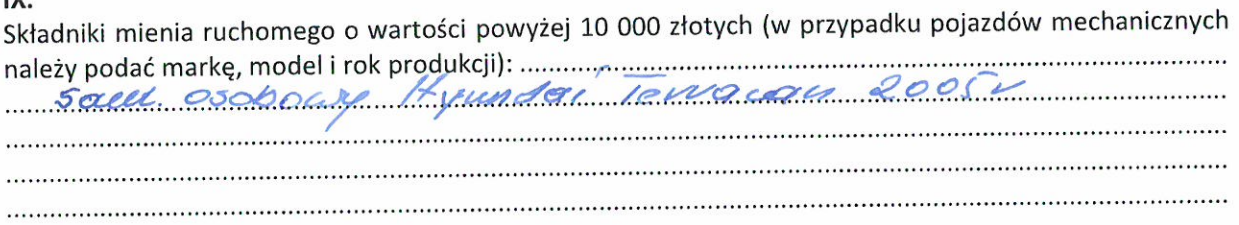

 $\alpha$ 

 $\bar{\zeta}$ 

 $\sqrt{3}$ 

## Χ.

Zobowiązania pieniężne o wartości powyżej 10 000 złotych, w tym zaciągnięte kredyty i pożyczki oraz warunki, na jakich zostały udzielone (wobec kogo, w związku z jakim zdarzeniem, w jakiej wysokości): ......

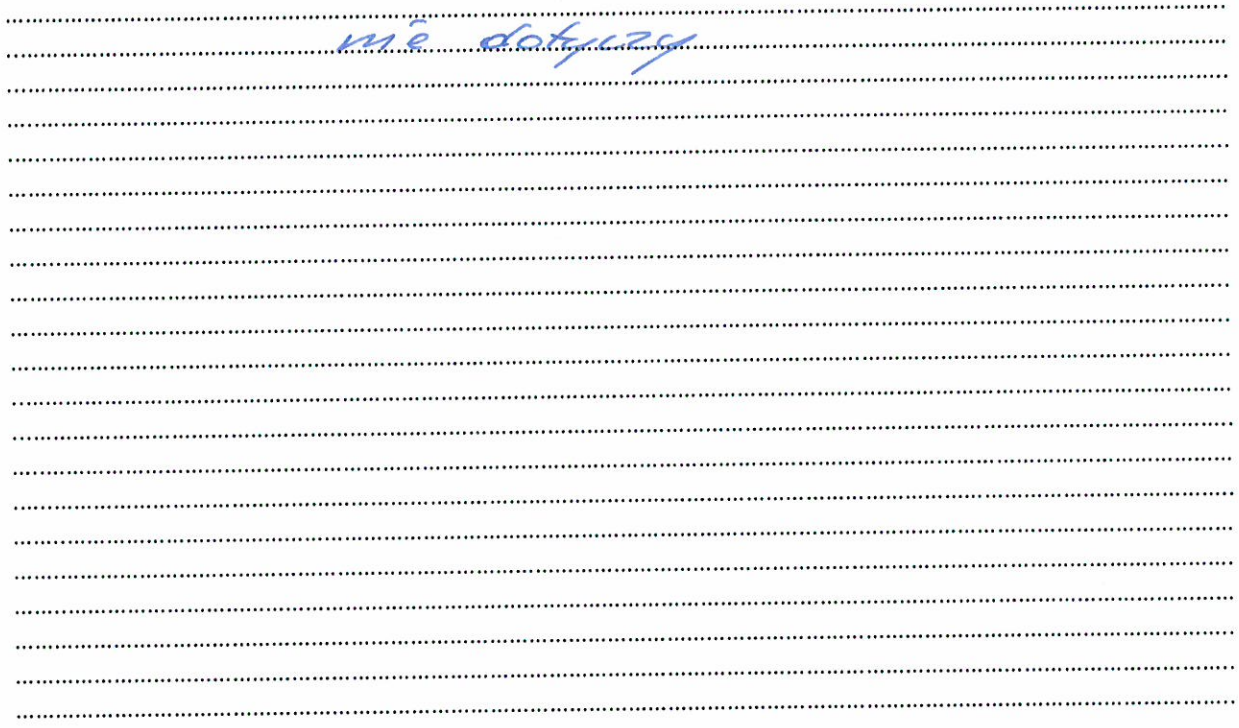

 $\left\langle \frac{\partial \phi}{\partial \phi} \phi_{\theta} \right\rangle$ 

## CZĘŚĆ B

 $\frac{1}{2}$ 

 $\,$ 

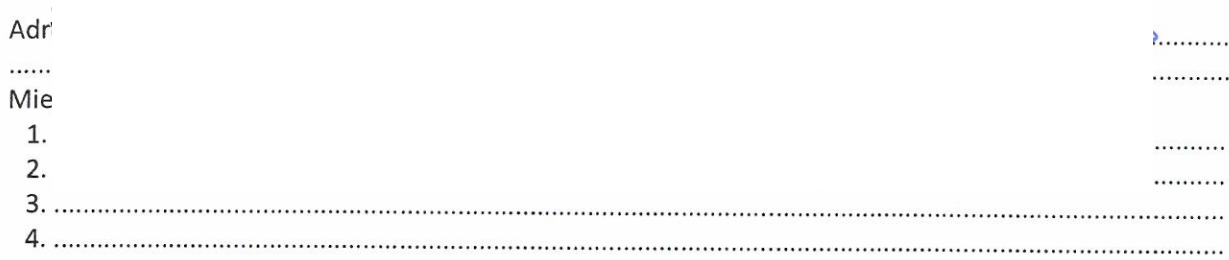

Powyższe oświadczenie składam świadomy(a), iż na podstawie art. 233 § 1 Kodeksu karnego za podanie nieprawdy lub zatajenie prawdy grozi kara pozbawienia wolności.

Loonie 25,04,2023 (miejscowość, data)

FROODE Flersurau

PRZEWODY HACY<br>RADY AMY<br>Arkadius Kietpasiński

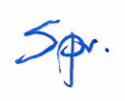

28 KWI. 2023

 $\mathbf{v} = \left[ \begin{array}{cc} 0 & \sqrt{1} \\ \sqrt{1} & 0 \end{array} \right]$